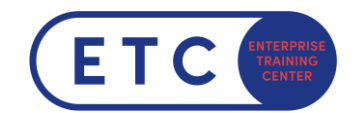

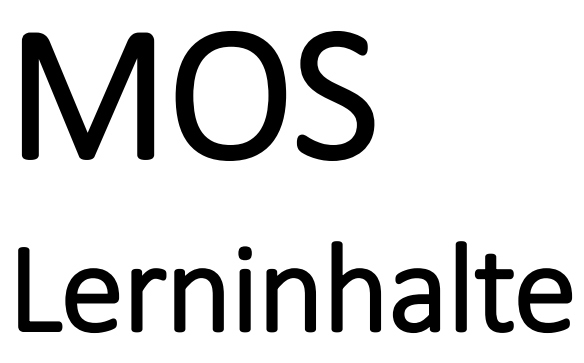

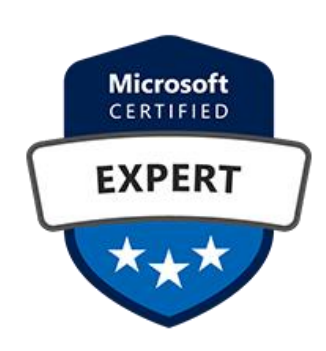

Microsoft Office Specialist Zertifizierungen

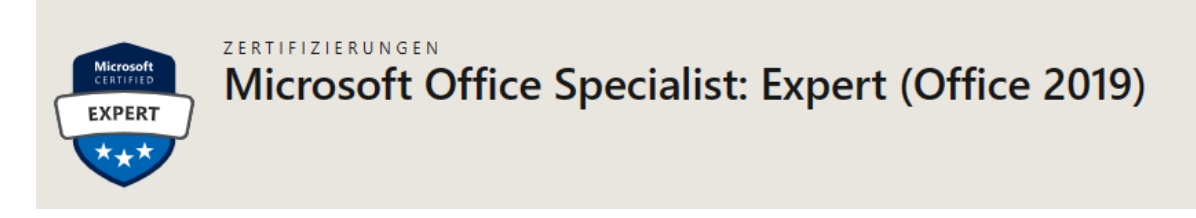

# **INHALT**

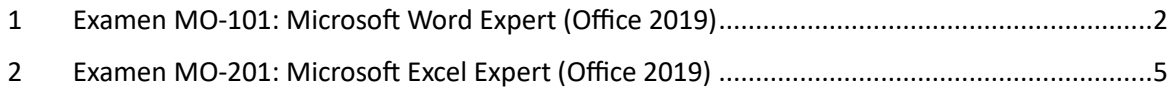

# *Coming soon*

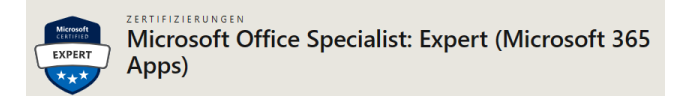

#### **Excel Expert 365 geplant März 2024**

**Word Expert 365 geplant 2. Quartal 2024**

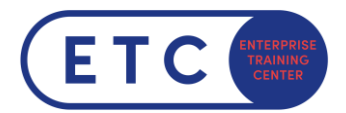

# Microsoft Office Specialist: Word Expert (Office 2019)

Program Prüfungsinhalte

# <span id="page-1-0"></span>**1 Examen MO-101: Microsoft Word Expert (Office 2019) [1](#page-1-1)**

# **1.1 Dokumentoptionen und -einstellungen verwalten**

### 1.1.1 Dokumente und Vorlagen verwalten

- 1.1.1.1 Ändern von vorhandenen Dokumentvorlagen
- 1.1.1.2 Dokumentversionen verwalten
- 1.1.1.3 Vergleichen und kombinieren von mehreren Dokumenten
- 1.1.1.4 Link zu externem Dokumentinhalt
- 1.1.1.5 Aktivieren Sie Makros in einem Dokument
- 1.1.1.6 Anpassen der Symbolleiste für den Schnellzugriff
- 1.1.1.7 Versteckte Ribbon-Registerkarten anzeigen
- 1.1.1.8 Ändern der Standardschriftart

### 1.1.2 Vorbereiten von Dokumenten für die Zusammenarbeit

- 1.1.2.1 Bearbeitung einschränken
- 1.1.2.2 Schützen von Dokumenten mit Passwörtern

### 1.1.3 Sprachoptionen verwenden und konfigurieren

- 1.1.3.1 Konfigurieren von Bearbeitungs- und Anzeigesprachen
- 1.1.3.2 Verwenden von sprachspezifischen Funktionen

# **1.2 Verwenden von erweiterten Bearbeitungs- und Formatierungsfunktionen**

### 1.2.1 Dokumentinhalt suchen, ersetzen und einfügen

- 1.2.1.1 Suchen und Ersetzen von Text mithilfe von Platzhaltern und Sonderzeichen
- 1.2.1.2 Suchen und Ersetzen von Formatierungen und Stilen
- 1.2.1.3 Übernehmen von Einfügeoptionen

<span id="page-1-1"></span><sup>&</sup>lt;sup>1</sup> Sieh[e MO-101: Microsoft Word Expert \(Office 2019\) -](https://learn.microsoft.com/en-us/credentials/certifications/exams/mo-101/) Certifications | Microsoft Learn

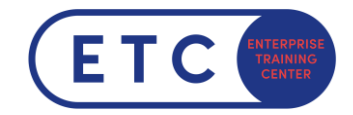

### 1.2.2 Konfigurieren von Absatzlayoutoptionen

- 1.2.2.1 Konfigurieren von Silbentrennung und Zeilennummern
- 1.2.2.2 Einstellen von Optionen für den Absatzseitenumbruch

### 1.2.3 Stile erstellen und verwalten

- 1.2.3.1 Erstellen von Absatz- und Zeichenformaten
- 1.2.3.2 Ändern von vorhandenen Stilen
- 1.2.3.3 Stile in andere Dokumente oder Vorlagen kopieren

### **1.3 Erstellen von benutzerdefinierte Dokumentelemente**

### 1.3.1 Erstellen und Ändern von Bausteinen

- 1.3.1.1 Erstellen von QuickParts
- 1.3.1.2 Bausteine verwalten

### 1.3.2 Erstellen von benutzerdefinierten Designelementen

- 1.3.2.1 Erstellen von benutzerdefinierten Farbsets
- 1.3.2.2 Erstellen von benutzerdefinierten Schriftarten
- 1.3.2.3 Erstellen von benutzerdefinierten Designs
- 1.3.2.4 Erstellen von benutzerdefinierten Stylesets

### 1.3.3 Indizes erstellen und verwalten

- 1.3.3.1 Indexeinträge markieren
- 1.3.3.2 Erstellen von Indizes
- 1.3.3.3 Indizes aktualisieren

### 1.3.4 Erstellen und verwalten von Abbildungsverzeichnissen

- 1.3.4.1 Einfügen von Bild- und Tabellenüberschriften
- 1.3.4.2 Konfigurieren von Beschriftungseigenschaften
- 1.3.4.3 Einfügen und ändern von Abbildungstabellen

# **1.4 Verwenden von erweiterten Word-Funktionen**

### 1.4.1 Verwalten von Formularen, Feldern und Steuerelementen

- 1.4.1.1 Einfügen von benutzerdefinierten Feldern
- 1.4.1.2 Ändern von Feldeigenschaften
- 1.4.1.3 Einfügen von standardmäßigen Inhaltssteuerelementen
- 1.4.1.4 Konfigurieren von Standardinhaltssteuerelementen

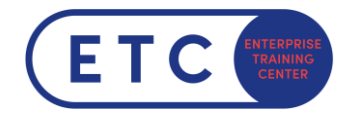

# 1.4.2 Erstellen und Ändern von Makros

- 1.4.2.1 Zeichnen von einfachen Makros
- 1.4.2.2 Benennen von einfachen Makros
- 1.4.2.3 Bearbeiten von einfachen Makros
- 1.4.2.4 Kopieren von Makros in andere Dokumente oder Vorlagen

### 1.4.3 Serienbriefe durchführen

- 1.4.3.1 Empfängerlisten verwalten
- 1.4.3.2 Zusammengeführte Felder einfügen
- 1.4.3.3 Vorschau der Zusammenführungsergebnisse
- 1.4.3.4 Erstellen von zusammengeführten Dokumenten, Etiketten und Umschlägen

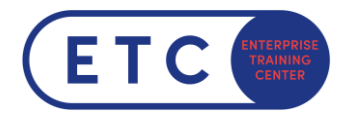

# Microsoft Office Specialist: Excel Expert (Office 2019)

Program Prüfungsinhalte

# <span id="page-4-0"></span>**2 Examen MO-201: Microsoft Excel Expert (Office 2019) [2](#page-4-1)**

# **2.1 Arbeitsmappenoptionen und -einstellungen verwalten**

### 2.1.1 Arbeitsmappen verwalten

- 2.1.1.1 Kopieren von Makros zwischen Arbeitsmappen
- 2.1.1.2 Zellbezüge zu anderen Arbeitsmappen
- 2.1.1.3 Aktivieren von Makros in einer Arbeitsmappe
- 2.1.1.4 Arbeitsmappenversionen verwalten

### 2.1.2 Vorbereiten von Arbeitsmappen für die Zusammenarbeit

- 2.1.2.1 Bearbeitung einschränken
- 2.1.2.2 Arbeitsblätter und Zellbereiche schützen
- 2.1.2.3 Schützen der Arbeitsmappenstruktur
- 2.1.2.4 Konfigurieren von Optionen für die Formelberechnung
- 2.1.2.5 Kommentare verwalten

### 2.1.3 Sprachoptionen verwenden und konfigurieren

- 2.1.3.1 Konfigurieren von Bearbeitungs- und Anzeigesprachen
- 2.1.3.2 Verwenden von sprachspezifischen Funktionen

### **2.2 Daten verwalten und formatieren**

### 2.2.1 Füllen von Zellen basierend auf vorhandenen Daten

- 2.2.1.1 Füllen von Zellen mit der Blitzvorschau
- 2.2.1.2 Füllen von Zellen mit den erweiterten Optionen für Füllreihen

<span id="page-4-1"></span><sup>&</sup>lt;sup>2</sup> Siehe <u>MO-201: Microsoft Excel Expert (Office 2019) - Certifications | Microsoft Learn</u>

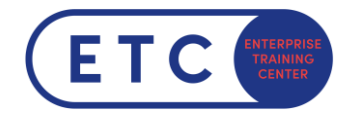

### 2.2.2 Daten formatieren und validieren

- 2.2.2.1 Erstellen von benutzerdefinierte Zahlenformaten
- 2.2.2.2 Konfigurieren von Datenüberprüfungen
- 2.2.2.3 Daten gruppieren und Gruppierung aufheben
- 2.2.2.4 Berechnen von Daten durch Einfügen von Zwischensummen und Summen
- 2.2.2.5 Entfernen von doppelten Datensätzen

### 2.2.3 Anwenden von erweiterter bedingter Formatierung und Filterung

- 2.2.3.1 Erstellen von benutzerdefinierter bedingter Formatierungsregeln
- 2.2.3.2 Erstellen von bedingten Formatierungsregeln, die Formeln verwenden
- 2.2.3.3 Regeln zur bedingten Formatierung verwalten

### **2.3 Erstellen erweiterter Formulare und Makros**

### 2.3.1 Ausführen logischer Operationen in Formeln

2.3.1.1 Ausführen logischer Operationen mit verschachtelten Funktionen, einschließlich WENN (), WENNS (), ERSTERWERT (), SUMMEWENN (), MITTELWERTWENN (), ZÄHLENWENN (), SUMMEWENNS (), MITTELWERTWENNS (), ZÄHLENWENNS (), MAXWENNS (), MINWENNS (), UND (), ODER () und NICHT ()

### 2.3.2 Suchen mithilfe von Funktionen nach Daten

2.3.2.1 Suchen mit den Funktionen SVERWEIS (), WVERWEIS (), VERGLEICH () und INDEX () nach Daten

### 2.3.3 Verwenden von erweiterter Datums- und Uhrzeitfunktionen

- 2.3.3.1 Einstellen von Datum und Uhrzeit mithilfe der Funktionen JETZT () und HEUTE ()
- 2.3.3.2 Berechnen von Daten mithilfe der Funktionen WOCHENTAG () und ARBEITSTAG ()

### 2.3.4 Durchführen von Datenanalysen

- 2.3.4.1 Mithilfe der Funktion "Konsolidieren" Daten aus mehreren Bereichen zusammenfassen
- 2.3.4.2 Mithilfe des Zielsuch- und Szenario-Managers eine Was-wäre-wenn-Analyse durchführen
- 2.3.4.3 Prognosedaten mithilfe der Funktionen UND (), WENN () und ZZR ()
- 2.3.4.4 Berechnen von Finanzdaten mit der Funktion RMZ ()

### 2.3.5 Problembehandlung bei Formeln

- 2.3.5.1 Spur zum Vorgänger und zum Nachfolger
- 2.3.5.2 Überwachen von Zellen und Formeln mithilfe des Überwachungsfensters
- 2.3.5.3 Überprüfen von Formeln mithilfe von Regeln für die Fehlerüberprüfung
- 2.3.5.4 Formeln auswerten

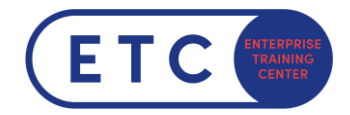

### 2.3.6 Erstellen und ändern einfacher Makros

- 2.3.6.1 Aufzeichnen von einfachen Makros
- 2.3.6.2 Einfache Makros benennen
- 2.3.6.3 Bearbeiten von einfachen Makros

# **2.4 Erweiterte Diagramme und Tabellen verwalten**

### 2.4.1 Erstellen und ändern von erweiterten Diagrammen

- 2.4.1.1 Erstellen und Anpassen von Diagrammen mit Sekundärachse
- 2.4.1.2 Erstellen und Ändern von Diagrammen, einschließlich Kastengrafiken, Kombi-, Trichter-, Histogramm-, Karten-, Sunburst- und Wasserfall-Diagrammen

### 2.4.2 Erstellen und Ändern von PivotTables

- 2.4.2.1 Erstellen von PivotTables
- 2.4.2.2 Ändern der Feldauswahl und -optionen
- 2.4.2.3 Erstellen eines Datenschnitts
- 2.4.2.4 Gruppieren von PivotTable-Daten
- 2.4.2.5 Berechnete Felder hinzufügen
- 2.4.2.6 Daten formatieren

### 2.4.3 Erstellen und Ändern von PivotCharts

- 2.4.3.1 Erstellen von PivotCharts
- 2.4.3.2 Bearbeiten von Optionen in vorhandenen PivotCharts
- 2.4.3.3 Anwenden von Diagrammformatvorlagen auf PivotCharts
- 2.4.3.4 Durchführen eines Drilldowns zu PivotChart-Details